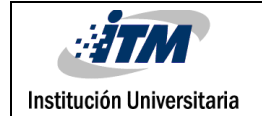

## **SISTEMA DE CONTROL A DISTANCIA MEDIANTE CIRCUITOS EMBEBIDOS PARA ABRIR Y CERRAR UNA COMPUERTA**

Emil Frey Hincapié Aguilar

Edison Escobar Estrada

Ingeniería Electrónica

Juan Sebastián Botero

**INSTITUTO TECNOLÓGICO METROPOLITANO**

**14 de Julio del 2015**

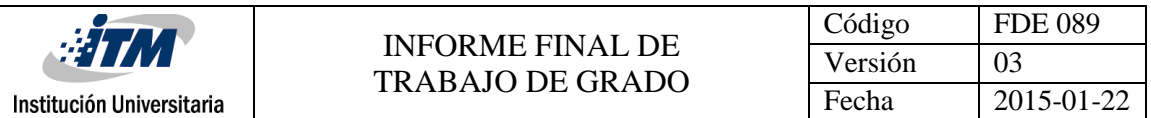

# RESUMEN

En la sociedad moderna son cada vez más comunes los conceptos de automatización, sistemas de control, controles inalámbricos, servidor Web, memoria RAM y microprocesadores. A pesar de toda la información y conocimiento tecnológico, los sistemas embebidos pasan desapercibidos para la mayoría de personas que interactúan con ello, sea en un celular, una Laptop o hasta en una consola de video juegos. Este tipo de sistemas los podemos definir como dispositivos electrónicos programables, los cuales cumplen una o varias funciones específicas dentro de un sistema mucho más robusto; además como todo sistema programable posee un software con el cual podemos programar y un hardware para el almacenamiento de la información y control físico de variables. Las aplicaciones que tienen son diversas, incluyendo los ámbitos del entretenimiento, el confort, vigilancia, seguridad, salud y exploración científica, entre muchas otras. Haremos hincapié en las áreas del entretenimiento y la seguridad debido a su constante evolución por la alta demanda que recae sobre estas dos, se tomaran como base para realizar un sistema de control a distancia mediante circuitos embebidos. Un sistema embebido permite abrir una compuerta remotamente, iniciar el lavado de nuestra ropa, encender un aire acondicionado o simplemente chequear la temperatura ambiente del interior de la casa.

Este proyecto presentara un valor agregado para mostrar cómo actúa un sistema embebido en el control a distancia de una compuerta, además de sus alcances para otro tipo de aplicaciones (ya antes mencionadas) y un análisis comparativo de varias plataformas de sistemas embebidos. El proyecto plantea además la posibilidad de comercializarlo como producto en la ciudad, ya que al comparar los costos con los sistemas actuales que realizan las mismas funcionalidades y están basados en otras tecnologías, logramos ponderar las ventajas que el producto presentado ofrece, incluso encontramos que tendría un amplio mercado objetivo, compuesto por personas naturales con agendas de trabajo ajustadas y empresas de múltiples sectores económicos que requieran controlar sus procesos a distancia con un sistema altamente confiable y que requiera el mínimo de mantenimiento.

*Palabras clave***:** Sistemas Embebidos, automatización, Rapsberry, control, compuerta, protocolos, web.

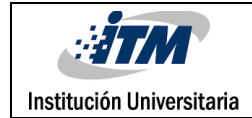

# RECONOCIMIENTOS

En el contenido de este trabajo de grado están registradas mucho más que letras formando palabras y frases cargadas de gran significado científico y coherencia sintáctica, se encuentra plasmado el gran esfuerzo de dos profesionales que desean poner al servicio de nuestro país todas las capacidades y conocimientos adquiridos en los años de dedicación académica, pero también deseamos dejar grabado nuestro enorme agradecimiento para el Instituto Tecnológico Metropolitano (ITM) que nos abrió las puertas hace más de 5 años y no ahorró esfuerzos ni negó oportunidades para hacernos crecer, no solo académica y profesionalmente sino también como seres integrales y ciudadanos comprometidos con el desarrollo de nuestra sociedad.

Hacemos extensivos nuestro reconocimiento a cada uno de los integrantes del cuerpo docente de la institución que aportaron cada uno desde su especialidad para convertirnos en los profesionales que el día de hoy somos. A nuestros compañeros de carrera con los que compartimos tan duras jornadas de estudio, tantos intentos fallidos y tantas conexiones exitosas. A nuestro asesor de trabajo de grado que asumió con total compromiso, paciencia e interés el reto de acompañarnos en el desarrollo de nuestro proyecto y puso a nuestra disposición todos sus conocimientos para alcanzar los objetivos propuestos al iniciar nuestro proyecto.

A nuestras familias que supieron apoyarnos, esperarnos, alentarnos, comprendernos y perdonar nuestras ausencias, queremos entregarles los frutos de este esfuerzo compartido, confesándoles que el amor a ustedes fue nuestra principal motivación para luchar hasta el final y lograr el sueño de ser profesionales.

Infinitas gracias.

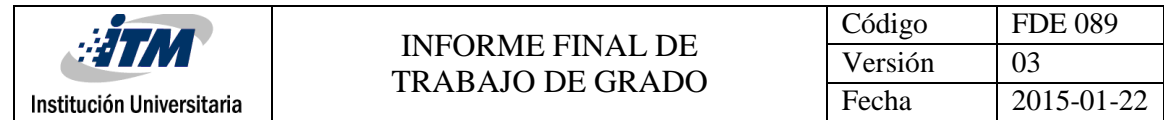

# ACRÓNIMOS

*RPI* Raspberry Pi

- *SE* Sistemas Embebidos
- *A/D* Conversión Análoga a Digital
- *D/A* Conversión Digital a Análoga
- *SO* sistema Operativo
- *ROM* Read Only Memory
- *HTML* HyperText Markup Language (Lenguaje de Marcado de HiperTexto).
- *USB* Universal Serial Bus (Bus Serie Universal).

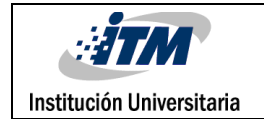

### TABLA DE CONTENIDO

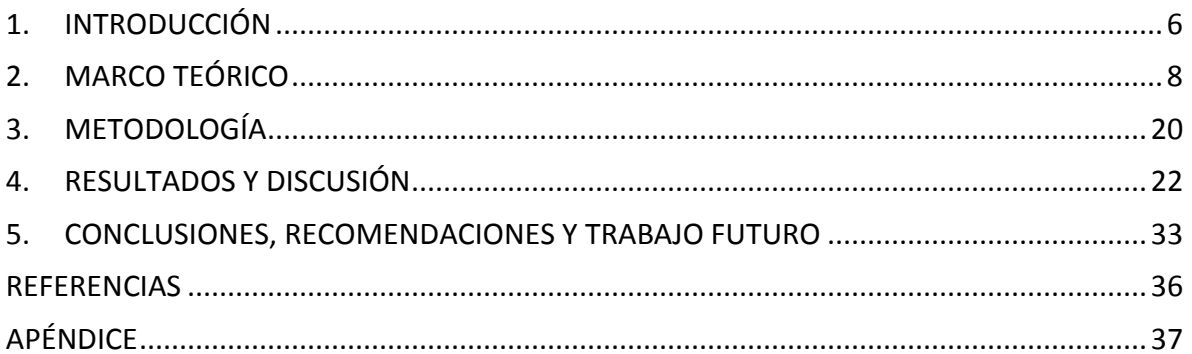

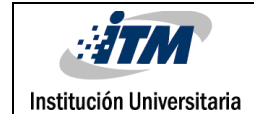

### <span id="page-5-0"></span>1. INTRODUCCIÓN

Por medio de los sistemas embebidos se quiere plantear una solución sencilla de implementar, económica, muy segura y eficiente. En este proyecto se propone desarrollar una aplicación con la cual se controle a distancia una compuerta, ya sea para evacuar el flujo de agua de una represa según el nivel que esta posea, automatizar la alimentación de animales como gallinas, peces, cerdos, etc. El controlar remotamente una compuerta nos permite monitorearla desde cualquier parte e incluso desde un Smartphone o tablet, actualizarle parámetros de funcionamiento o reprogramarle funciones, monitorear el estado de esta y su entorno.

Por qué tener que llamar a portería y esperar 20 o 30 minutos a que llegue abrirte la puerta de tu oficina porque olvidaste las lleves, si con un sistema remoto te la pueden abrir al instante, o también saber cuáles puertas están con seguro y cuáles no. Con un sistema remoto para controlar una compuerta podemos hacer esas y muchas cosas interesantes; Inicialmente había un gran interés por utilizar sistemas zigbee para lograr implementar el control a distancia de algún tipo de dispositivo, ya fuera de riego, controlar una compuerta o escaneo de alguna variable, pero el costo era algo elevado y se requería de un módulo aparte para la conversión A/D o D/A, cosa que con un sistema embebido podemos tener más compactamente y un poco menos costoso.

Desde los orígenes de la humanidad se han considerado la omnipresencia y el omnicontrol como cualidades netamente divinas, pero a su vez como retos irrenunciables a los que la inteligencia humana les ha apuntado. Es así como la tendencia actual de lograr automatizarlo todo y de lograr controlarlo todo desde el sitio en el que se encuentra, por muy remoto que sea, ocupa millones de páginas de investigación y cuenta ya con increíbles desarrollos que hace apenas unos años resultaban impensables.

Precisamente en esta búsqueda incansable de tener el control de todo desde un solo lugar, se busca lograr las mismas acciones de la forma más óptima y rentable posible y es ahí donde los sistemas embebidos entrar a participar fuertemente ya que gracias a sus características de tamaño, memoria de almacenamiento, inteligencia, facilidad de programación, facilidad de integración con otras plataformas y lenguajes, y también por sus costos, son en la actualidad los implementos ideales para lograr todo tipo de automatizaciones y desarrollos que generan soluciones a los problemas que el mundo moderno nos plantea día tras día.

Uno de estos problemas cotidianos de la vida moderna, es por ejemplo, el que afrontan la mujeres ejecutivas actuales que tienen su tiempo medido para las múltiples labores que sus agitados empleos les exigen, pero que igual deben cumplir con sus labores domésticas que la vida familiar requiere y que el hecho de poner a lavar su ropa o de abrirle la puerta a la empleada a una hora exacta, le implicaría retrasos imperdonables en el cumplimiento de sus agendas. Pues bien, un sistema embebido sencillo de programar (por ejemplo un

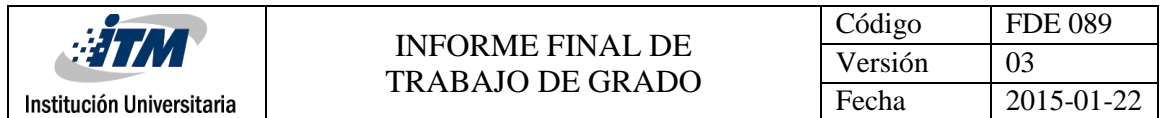

rapsberry) puede ahorrarle estos retrasos y lo mejor, puede controlarlo desde su computadora o Smartphone.

#### **1.1. OBJETIVOS**

#### **1.1.1. General**

Diseñar e implementar un sistema de control a distancia parametrizable basado en sistemas embebidos de bajo costo que permita controlar y monitorear salidas digitales.

#### **1.1.2. Específicos**

- Diseñar un modelo parametrizable de configuración para la interfaz de control a distancia
- Implementar un protocolo web de control que permita enviar y recibir señales digitales de control usando sistemas embebidos de bajo costo
- Desarrollar un caso de uso de la aplicación diseñada integrando un sistema de control real

## <span id="page-7-0"></span>2. MARCO TEÓRICO

El presente trabajo busca desarrollar un sistema de control a distancia basado en sistemas embebidos que permita abrir o cerrar una compuerta, no solo en una red de área local sino también desde internet en cualquier lugar donde se pueda acceder a esta.

#### **2.1. La historia del control a distancia.**

En 1898 fue presentado por Nikola Tesla el primer prototipo para controlar algo a distancia al manejar un barco por control remoto.

En 1903 el matemático e ingeniero Leonardo Torres y Quevedo patentó en España, Estados Unidos, Francia y Reino Unido un sistema que transmitíaórdenes a un barco por medio de ondas electromagnéticas.

Durante décadas se estuvo experimentando con este tipo de dispositivos, pero orientados principalmente a temas militares, y por ejemplo, en la Segunda Guerra Mundial se experimentó con dichas técnicas para la aviación.

Podría decirse que el primer uso doméstico del control remoto fue el de la empresa Philco en 1939 al presentar el "Mystery Control", que permitía controlar la radio.

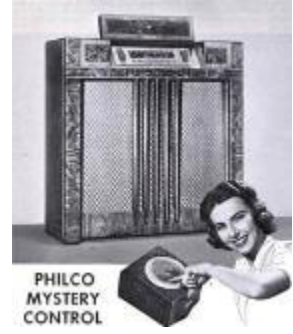

*Figura 1.* Ejemplo del Mystery Control de la compañía Philco **Fuente:** http://www.xataka.com/.../la-asombrosa-historia-del-mando-a-distancia

Pero fue con la adaptación del control remoto al televisor alrededor de 1950, que este tipo de dispositivo se masificó y se globalizó, aunque cabe anotar que los televisores de tal época permitían solo funciones muy básicas pero sirvieron de base para las funciones más avanzadas como cambiar de canal, encender y apagar la imagen, controlar el volumen,

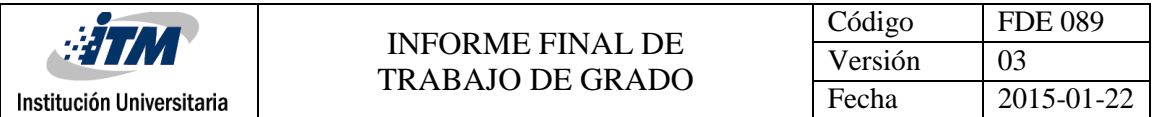

entre otras, lo que permitió también el surgimiento de importantes compañías y la popularización de este electrodoméstico.

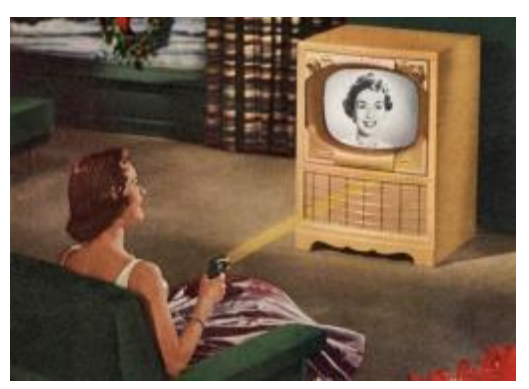

*Figura 2.* Ejemplo control Flashmatic **Fuente:** http://img.xataka.com/2014/02/flashmatic00.jpg

Los primeros acercamientos al control remoto para televisores, fueron sistemas alámbricos, y podríamos mencionar al Lazy Bones de empresa Zenith Radio Corporation que fue una de las compañías pioneras en esta industria como el sistema más exitoso de la época, aunque ya se tenía claro que los cables eran su principal flaqueza.

Los sistemas posteriores, aunque ya eran inalámbricos, se basaban en variables altamente inestables y fácilmente perturbables por factores externos, ejemplos de ellos son:

- El Flashmatic: Pistola de luz que se apuntaba a cuatro foto sensores ubicados en las esquinas del televisor, pero que cualquier haz de luz interfería en el sistema y por ejemplo, cuando un rayo iluminaba la casa, se apagaba el televisor.
- El **SpaceCommander: S**istema mecánico que al pulsar un botón emitía un sonido cuya frecuencia leía el micrófono del televisor y la interpretaba como una orden de cambiar de canal o quitar el sonido, pero que se veía perturbado por sonidos ajenos al sistema que emitían en frecuencias similares.

Fue necesario esperar hasta inicios de los 80, cuando el mercado había crecido significativamente y los televisores ya contaban con múltiples canales y nuevas opciones (como el teletexto creado por la BBC) para que se creara un acuerdo entre los ingenieros

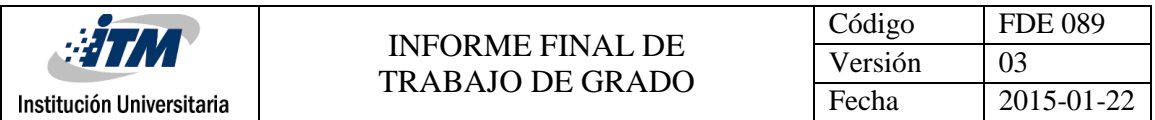

de la BBC y varias compañías de televisores, como la empresa ITT, quienes encontraron que mediante infrarrojos se facilitaba la navegación en las opciones de configuración de las nuevas pantallas y crearon un sistema que ayudaba a transmitir las diferentes órdenes codificando la señal (Protocolo ITT de comunicaciones infrarrojas).

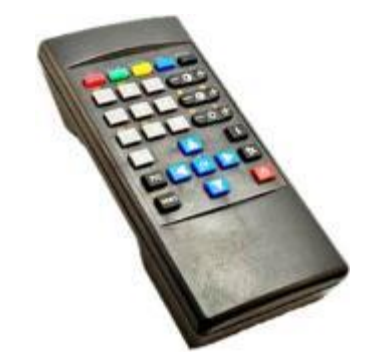

*Figura 3.* Ejemplo control con protocolo ITT **Fuente:**http://img.xataka.com/2014/02/viewstar.jpg

Tal protocolo significó un gran avance tecnológico, numerosas compañías como **Viewstar** lo adoptaron e hicieron que el mundo se inclinara a esta línea de trabajo. Desde ese momento y hasta la creación del teléfono móvil, el único gran cambio que se ha presentado en la industria del control remoto es la creación del **control universal** [realizada por Steve Wozniak en 1987](http://en.wikipedia.org/wiki/CL_9) ya que permitía la posibilidad de controlar varios aparatos electrónicos con un único control. Los cambios adicionales han sido casi que netamente estéticos.

Con la creación de los teléfonos móviles, Smartphone y tablets, que son dispositivos que permiten gran conectividad entre televisores y otros dispositivos y que además ofrecen información adicional sobre lo que estamos viendo en pantalla gracias a los últimos avances, se presentan nuevas alternativas de control remoto.

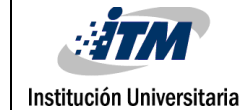

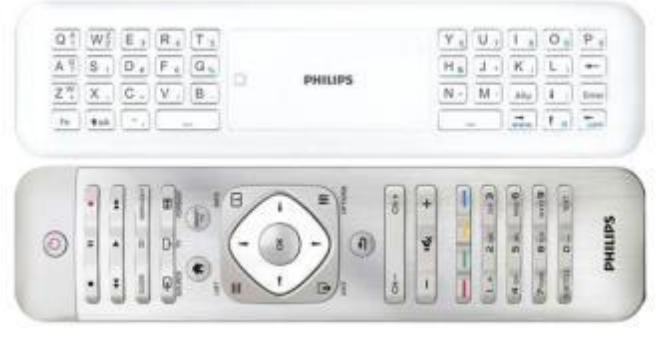

*Figura 4.* Ejemplo control universal Philips **Fuente:**http://img.xataka.com/2014/02/viewstar.jpg

#### **2.2. Sistemas Embebidos**

Existen numerosas definiciones de sistemas embebidos, algunas son:

- "Un sistema embebido es cualquier dispositivo que incluye un computador programable, pero en sí mismo no es un computador de propósito general".
- "Un sistema embebido es un sistema electrónico que contiene un microprocesador o microcontrolador; sin embargo, no pensamos en ellos como un computador".
- "Las personas usan el término sistema embebido para referirse a cualquier sistema de cómputo escondido en algún producto o dispositivo".
- "Un sistema embebido es un sistema cuya función principal no es computacional, pero es controlado por un computador integrado. Este computador puede ser un microcontrolador o un microprocesador. La palabra embebido implica que se encuentra dentro del sistema general, oculto a la vista, y forma parte de un todo de mayores dimensiones".

Un sistema embebido posee hardware de computador junto con software embebido como uno de sus componentes más importantes. Es un sistema computacional dedicado para aplicaciones o productos. Puede ser un sistema independiente o parte de un sistema mayor, y dado que usualmente su software está embebido en ROM (Read Only Memory) no necesita memoria secundaria como un computador. Un sistema embebido tiene tres componentes principales:

- 1. Hardware.
- 2. Un software primario o aplicación principal. Este software o aplicación lleva a cabo una tarea en particular, o en algunas ocasiones una serie de tareas.

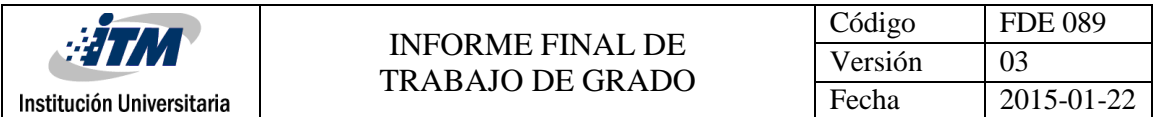

3. Un sistema operativo que permite supervisar la(s) aplicación(es), además de proveer los mecanismos para la ejecución de procesos. En muchos sistemas embebidos es requerido que el sistema operativo posea características de tiempo real.

Es importante resaltar que el software que se ejecuta en un sistema embebido es diseñado bajo algunas restricciones importantes:

- Cantidades pequeñas de memoria, generalmente en el orden de los KB.
- Capacidades limitadas de procesamiento, generalmente los procesadores poseen velocidades que no superan los Mhz.
- La necesidad de limitar el consumo de energía en cualquier instante, bien sea en estado de ejecución o no.

En la siguiente Figura se muestra la anatomía de un sistema embebido típico. Este diagrama muestra la arquitectura de hardware a alto nivel de un punto de acceso inalámbrico. Básicamente el sistema se centra en un procesador RISC (Reduced Instruction Set Computer) de 32bits. La memoria FLASH es utilizada para almacenamiento de datos y programas de forma persistente. La memoria principal típicamente cuenta con algunos megabytes o cientos de megabytes, en los cuales se almacenan valores temporales para la ejecución de programas. En este ejemplo también se observa una interfaz Ethernet y una USB, un puerto serial y un chip que contiene la implementación del estándar IEEE 802.11.

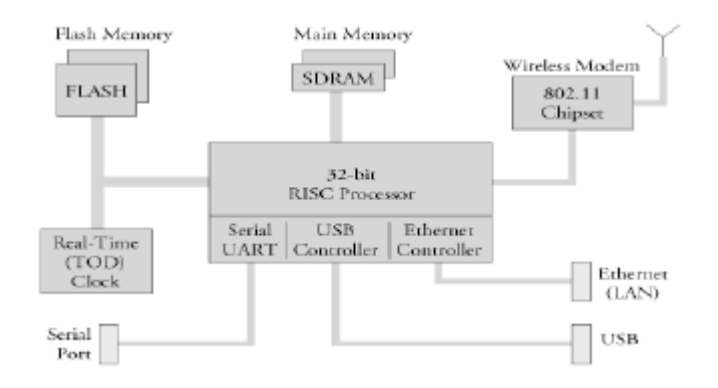

#### *Figura 5.* Ejemplo de un sistema embebido **Fuente:** www.ciens.ucv.ve/escueladecomputacion/documentos/archivo/88

#### **2.3. Mercado Global y Local de los sistemas embebidos**

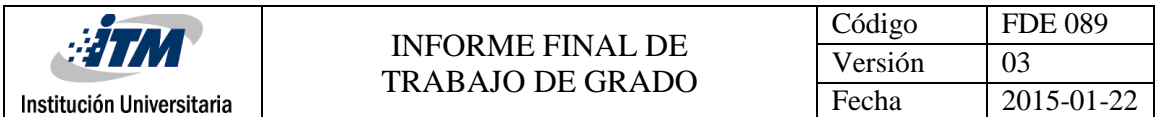

Cada vez más productos electrónicos diferentes de las computadoras, incorporan programas dentro de sí (software embebido). Éstos en general no aparecen en las estadísticas de producción de software y servicios informáticos, sino que quedan incluidos y sin diferenciar en los datos usuales de la producción de bienes y servicios electrónicos (constituida hoy en forma dominante por las aplicaciones de la microelectrónica), por lo que no es posible distinguir dicho contenido a partir de las estadísticas usuales. Por ello en general se recurre a datos indirectos para visualizar su importancia.

- La Unión Europea a través de Cordis publicó el resultado de estudios en los que se informa que el mercado de sistemas embebidos (constituido por circuitos integrados programables, software e impresos pero donde no está incluido el valor agregado a ellos para lograr el producto final) pasará de una facturación de 46.000 millones de dólares en el año 2004 a una estimada de \$ 88.000.millones de dólares en el año 2009, con un crecimiento del 14% anual. Para el mismo período se estimaba un crecimiento del 8% en la producción de PCs y estaciones de trabajo.
- En el año 2002 se habían vendido más de 6.000 millones de procesadores de todos los tipos (4 a 64 bits, incluyendo DSPs). Esta sorprendente cantidad es, inclusive, un 25% inferior, debido a la crisis económica mundial, al récord de ventas de 8.000 millones alcanzados dos años antes. De estos 6.000 millones, solamente un 2% pasaron a ser el cerebro de computadoras (PCs, Macs, y estaciones de trabajo Unix), mientras que el 98% restante pasó a formar parte de sistemas embebidos, como producto final o bien intermedio.
- Otro ejemplo interesante, sobre todo teniendo en cuenta la importancia que tiene en nuestro país, es su incidencia en la industria automotriz. En 1990 el costo de la electrónica por auto, en Europa, era de u\$s 940, mientras que en el año 2005 era de u\$s 1.720. En un automóvil moderno no se puede pensar en redes de menos de 30 procesadores controlando sus funcionalidades, cada nodo controlado por su propio software embebido. En el mencionado estudio de la UE publicado en Cordis sobre el "Futuro de los sistemas embebidos", se informaba que en el valor final de un automóvil en Europa (excluido impuestos) la contribución de la electrónica (en gran proporción sistemas embebidos) pasaba del 20% en el 2004 al 36% en el 2009.

Debido a su creciente importancia, los gobiernos de los países desarrollados realizan esfuerzos especiales para promover su desarrollo, lograr una inserción mayor en este mercado e incrementar su capacidad tecnológica en este sector de creciente valor estratégico.

El programa de la Unión Europea para el desarrollo de la Tecnología de la Sociedad de la Información (IST programme) pone un especial énfasis en el desarrollo de sistemas

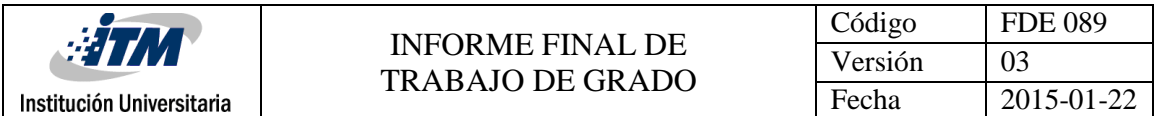

embebidos creando un grupo de trabajo denominado: "Tecnologías del Software, Sistemas Embebidos y Sistemas Distribuidos" en su estrategia de desarrollar lo que ellos denominan "Ambient Intelligent environment". Este ambiente inteligente (AmI) involucra sistemas directamente bajo el control humano y también sistemas que controlan el entorno del ser humano que no estén controlados directamente por él. AmI involucrará enormes y complejos sistemas distribuidos que requerirán grandes desarrollos de aplicaciones de software y de la infraestructura para desarrollarlo en forma eficiente. El programa EUREKA-ITEA es otra iniciativa europea para promover la investigación para el desarrollo de estos tipos de sistemas software intensivo. Por otro lado, en los Estados Unidos, programas como "Embedded, Everywhere" o iniciativas como la de la IEEE creando el nuevo foro sobre "Pervasive Computing", o la organización del evento "Embedded Systems Conference" que anualmente se realiza tanto en la costa este como en la costa oeste, y las múltiples publicaciones especializadas confirman la complejidad y la importancia mundial de los Sistemas Embebidos.

#### Mercado local:

En las últimas dos décadas el mercado electrónico del país (que también en forma creciente incluye sistemas embebidos) tuvo un crecimiento importante, aunque constituido en su gran mayoría por productos importados. En la década del 90, según estimaciones de la Comisión de Electrónica del Foro de Competitividad de las TICs, basadas en estudios realizados por FLACSO e INTI, constituyó entre el 12% y el 14% de las importaciones totales del país. Estas importaciones, en conjunto con la producción local significaron (en la década y según el año), un valor entre el 1,5% al 2% del PBI del país. Según el Sector de Economía Industrial del INTI en 2005 el déficit de la balanza comercial de productos electrónicos fue de US\$ 3.405 millones y según la misma fuente, de mantenerse la tendencia, en 2015 el déficit alcanzará la suma de US\$ 11.075 millones que puede plantear situaciones críticas por los cuellos de botella que se pueden crear. La producción local de electrónica, que desde fines de la década del 80 y durante la del 90 sufrió una importante reducción del valor agregado local y del número de empresarios, en los últimos años, aunque con muchas restricciones, la ha comenzado a recuperarse. . En efecto, el sector empresario local en el cual se han incorporado nuevos actores con buen nivel tecnológico, está retomando el camino de la creación y el desarrollo de nuevos productos , estudiando y abriendo mercados, incorporando y calificando personal y adquiriendo los niveles de calidad que hoy se exigen . Según la mencionada Comisión del Foro TICs, en el año 2006, alrededor de 900 empresas, muchas de ellas microempresas, que empleaban unas 20.000 personas, estaban trabajando en el mercado nacional y producían alrededor de 200 tipos de productos y sistemas, varios de los cuales se

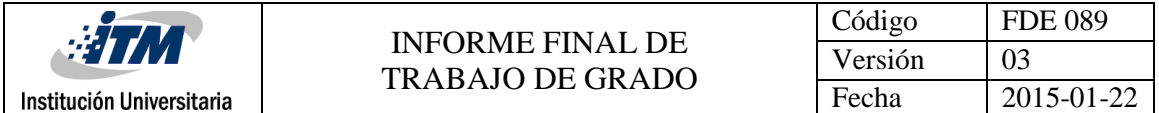

exportaban. Entre los productos fabricados que incluyen sistemas embebidos, se pueden mencionar los del siguiente listado:

- Analizadores electromédicos de parámetros clínicos.
- Autopartes basadas en tecnología de circuitos híbridos.
- Centrales telefónicas públicas y privadas de pequeña y mediana capacidad, incluyendo aquellas, del tipo softswitch en las que se incorpora software para redes convergentes.
- Concentradores telefónicos digitales y analógicos.
- Conmutadores "inteligentes" para ahorro de energía en iluminación.
- Controladoras industriales de nivel, temperatura, humedad, etc.
- Controles de acceso de personas y vehículos.
- Electroencefalogramas y electrocardiógrafos.
- Enlaces mono y bicanales de radio comunicaciones, analógicos y digitales.
- Equipos "inteligentes" de electrónica de potencia, tales como fuentes ininterrumpibles de energía, máquinas soldadoras, equipos de corte por plasma, de protección catódica, etc.
- Expendedores de boletos para transporte público.
- Impresoras y controladoras fiscales.
- Incubadoras "inteligentes"
- Monitores de medio ambiente.
- Monitoreo, programación y control de estudios de radio y televisión.
- Parquímetros electrónicos.
- Sistemas de semáforos inteligentes.
- Sistemas de alarmas electrónicas, alámbricos e inalámbricos.
- Sistemas de control para máquinas de envasar.
- Sistemas de posicionamiento para uso en agricultura de precisión.
- Sistemas de monitoreo y control del desarrollo de cultivos y fitomonitoreo en tiempo real para agricultura de precisión.
- Sistemas electrónicos y control en maquinaria agrícola.
- Sistemas de posicionamiento y radioenlace para despacho y control de flota.
- Sistemas de telefonía rural.
- Tarifadores telefónicos.
- Terminales de atención bancaria y equipos auxiliares
- Equipos y sistemas a medida para resolver problemas específicos de empresas productoras de bienes y servicios.

Algunas de las empresas, entre ellas unas pocas internacionales, son proveedoras de firmas productoras de sistemas embebidos, que tercerizan el desarrollo del software embebido.

#### **2.4. Protocolos de Comunicación**

En informática y telecomunicación, un protocolo de comunicaciones es un sistema de reglas que permiten que dos o más entidades de un sistema de comunicación se comuniquen entre ellas para transmitir información por medio de cualquier tipo de variación de una magnitud física. Se trata de las reglas o el estándar que define la sintaxis, semántica y sincronización de la comunicación, así como también los posibles métodos de recuperación de errores. Los protocolos pueden ser implementados por hardware, por software, o por una combinación de ambos.

Protocolo TCP/IP:

TCP/IP es un conjunto de protocolos. La sigla TCP/IP significa "Protocolo de control de transmisión/Protocolo de Internet" y se pronuncia "T-C-P-I-P". Proviene de los nombres de dos protocolos importantes del conjunto de protocolos, es decir, del protocolo TCP y del protocolo IP.

En algunos aspectos, TCP/IP representa todas las reglas de comunicación para Internet y se basa en la noción de dirección IP, es decir, en la idea de brindar una dirección IP a cada equipo de la red para poder enrutar paquetes de datos. Debido a que el conjunto de protocolos TCP/IP originalmente se creó con fines militares, está diseñado para cumplir con una cierta cantidad de criterios, entre ellos:

- dividir mensajes en paquetes;
- usar un sistema de direcciones;
- enrutar datos por la red;
- detectar errores en las transmisiones de datos.

El conocimiento del conjunto de protocolos TCP/IP no es esencial para un simple usuario, de la misma manera que un espectador no necesita saber cómo funciona su red audiovisual o de televisión. Sin embargo, para las personas que desean administrar o brindar soporte técnico a una red TCP/IP, su conocimiento es fundamental.

En 1979, ARPA crea la primera comisión de control de la configuración de Internet y en 1981 se termina de definir el protocolo TCP/IP y ARPANET lo adopta como estándar el primero de enero de 1983, sustituyendo a NCP. Son las primeras referencias a Internet, como "una serie de redes conectadas entre sí, específicamente aquellas que utilizan el protocolo TCP/IP.

Para poder aplicar el modelo TCP/IP en cualquier equipo, es decir, independientemente del sistema operativo, el sistema de protocolos TCP/IP se ha dividido en diversos módulos. Cada uno de éstos realiza una tarea específica. Además, estos módulos realizan sus tareas uno después del otro en un orden específico, es decir que existe un sistema estratificado. Ésta es la razón por la cual se habla de modelo de capas.

El término capa se utiliza para reflejar el hecho de que los datos que viajan por la red atraviesan distintos niveles de protocolos. Por lo tanto, cada capa procesa sucesivamente los datos (paquetes de información) que circulan por la red, les agrega un elemento de información (llamado encabezado) y los envía a la capa siguiente.

El modelo TCP/IP es muy similar al modelo OSI (modelo de 7 capas) que fue desarrollado por la Organización Internacional para la Estandarización (ISO) para estandarizar las comunicaciones entre equipos.

El modelo TCP/IP, influenciado por el modelo OSI, también utiliza el enfoque modular (utiliza módulos o capas), pero sólo contiene cuatro:

- Capa de aplicación
- Capa de acceso a la red

Como puede apreciarse, las capas del modelo TCP/IP tienen tareas mucho más diversas que las del modelo OSI, considerando que ciertas capas del modelo TCP/IP se corresponden con varios niveles del modelo OSI.

Las funciones de las diferentes capas son las siguientes:

- **capa de acceso a la red**: especifica la forma en la que los datos deben enrutarse, sea cual sea el tipo de red utilizado;
- **capa de Internet**: es responsable de proporcionar el paquete de datos (datagrama);
- **capa de transporte**: brinda los datos de enrutamiento, junto con los mecanismos que permiten conocer el estado de la transmisión;
- **capa de aplicación**: incorpora aplicaciones de red estándar (Telnet, SMTP, FTP, entre otros).

A continuación se indican los principales protocolos que comprenden el conjunto TCP/IP:

- Aplicaciones de red TCP o UDP IP
- $\bullet$  ARP
- RARP FTS
- FDDI
- PPP
- Ethernet
- Red de anillos

#### **2.5.Dirección IP**

Los equipos se comunican a través de Internet mediante el protocolo IP (Protocolo de Internet). Este protocolo utiliza direcciones numéricas denominadas direcciones IP compuestas por cuatro números enteros (4 bytes) entre 0 y 255, y escritos en el formato xxx.xxx.xxx.xxx. Por ejemplo, 194.153.205.26 es una dirección IP en formato técnico.

Los equipos de una red utilizan estas direcciones para comunicarse, de manera que cada equipo de la red tiene una dirección IP exclusiva.

El organismo a cargo de asignar direcciones públicas de IP, es decir, direcciones IP para los equipos conectados directamente a la red pública de Internet, es el ICANN (Internet

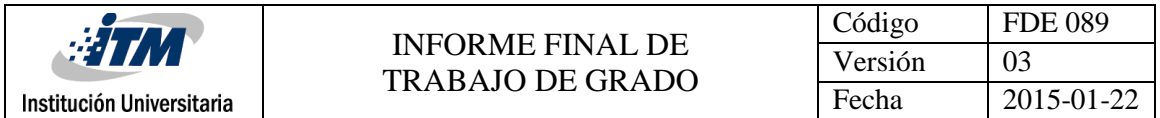

Corporation for Assigned Names and Numbers) que remplaza el IANA desde 1998 (Internet Assigned Numbers Agency).

Una dirección IP es una dirección de 32 bits, escrita generalmente con el formato de 4 números enteros separados por puntos. Una dirección IP tiene dos partes diferenciadas:

- Los números de la izquierda indican la red y se les denomina netID (identificador de red).
- Los números de la derecha indican los equipos dentro de esta red y se les denomina host-ID (identificador de host).

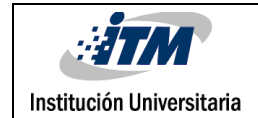

### <span id="page-19-0"></span>3. METODOLOGÍA

Una profunda consulta sobre las plataformas de los sistemas embebidos, marcara la pauta inicial en la elección acertada de la que se utilizara en nuestro proyecto de controlar remotamente una compuerta; recopilando información de los parámetros más importantes como memoria RAM, capacidad de procesamiento, capacidad alámbrica o inalámbrica para conectarse a la Red, entradas y salidas de audio/video, entre otras. El sistema operativo es parte fundamental para una buena compatibilidad con los software que necesiten ser instalados, por lo cual instalaremos uno de los 3 SO que tienen más compatibilidad y estabilidad, como lo son el Android, Ubuntu o el Raspbian. El acoplamiento de todos los elementos como el servidor web, los actuadores, las señales digiales y análogas, entre otros con el sistema embebido (Raspberry Pi B+, BeagleBoard, Udoo) será la fase culmine, y además, la puesta a punto en el funcionamiento de todo el sistema para el control remoto de la compuerta.

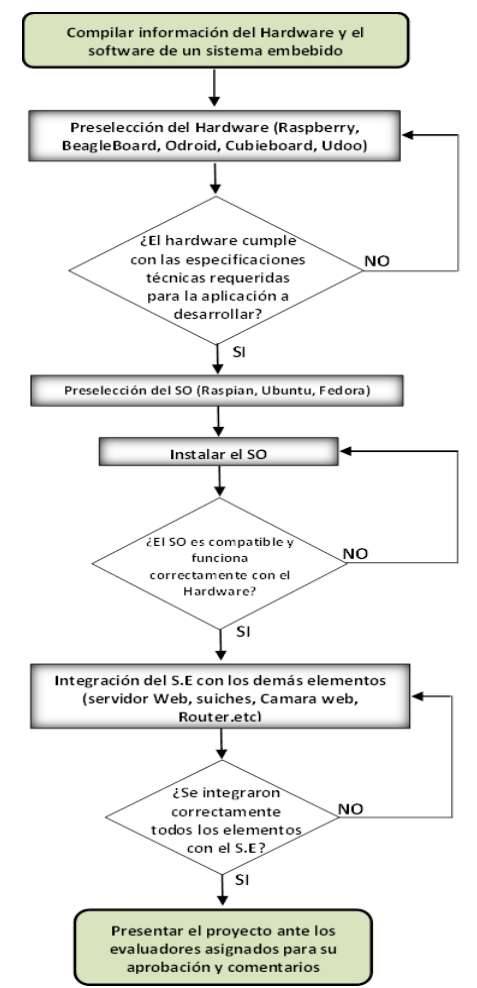

*Cronograma 1.*Programa de la metodología a implementar.

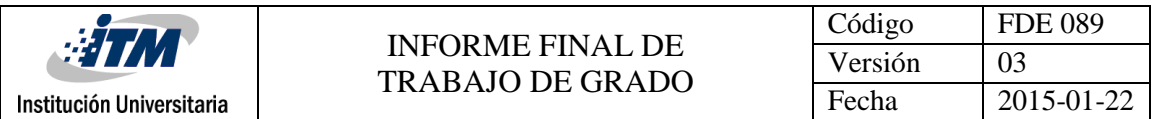

- 1. Inicialmente se recopilara información sobre el software y el hardware que constituyen los sistemas embebidos, las plataformas en las que se pueden trabajar estos y los alcances que a corto plazo podremos lograr. En internet se puede encontrar tips y guías las cuales pueden ayudar a definir
- 2. Posteriormente se definirá el hardware, la plataforma en la cual se trabajara y los demás elementos necesarios para modelar un prototipo y tener una idea de que otros recursos harían falta; para esto se pedirá el apoyo del asesor el cual tiene experiencia y un buen conocimiento de los elementos necesarios para un sistema embebido básico.
- 3. A medida que se va desarrollando el hardware, paralelamente se ajustara el software en función a la aplicación para la cual se proyectó el sistema embebido; inicialmente para abrir y cerrar una compuerta a distancia, aunque según la complejidad y el tiempo a favor que se tenga en el proyecto, se podría optar por robustecer un poco la aplicación inicial.
- 4. Al tener listos tanto el software como hardware, se iniciara con el ensamble de estas dos partes, se realizaran pruebas de acoplamiento entre la programación y la parte física, estas dos deben coincidir perfectamente y de no ser así se deberá realizar una lista de chequeo tanto para lo que se programó, como para la parte física ensamblada.
- 5. Si no se presentaron problemas en la fase de acoplamiento del software y el hardware o si al presentarse ya fueron solucionados, se procede a presentar el proyecto al asesor asignado y con el hacer los ajustes necesarios si son necesarios.
- 6. El proyecto final será expuesto ante los evaluadores asignados para su aprobación y comentarios.

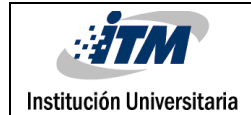

### <span id="page-21-0"></span>4. RESULTADOS Y DISCUSIÓN

Inicialmente analizamos los parámetros, aplicaciones, ventajas y desventajas de las diferentes plataformas en SE y logramos realizar una base de datos que permitió elegir el más completo y económico para la aplicación deseada.

La **tabla 1** consta de 14 ítems, entre los cuales los más relevantes son el tipo de procesador, velocidad de procesamiento y número de núcleos (PROCESADOR), tipo de procesador gráfico (GPU), memoria RAM y velocidad de procesamiento de esta (MEMORIA RAM), clase de almacenamiento interno, comunicación para salida de video (VIDEO OUT), configuración de audio salida/entrada (AUDIO), conectividad con otros dispositivos (CONECTIVIDAD), costo promedio de cada plataforma (COSTO) y las aplicaciones en las que ya se han desarrollado este tipo de SE. En el **Apéndice A** se puede detallar más a fondo esta tabla con cada una de las plataformas consultadas, entre ellas tenemos las BeagleBoard, Odroid, RPi, CubieBoard, IntelBoard y UDOO.

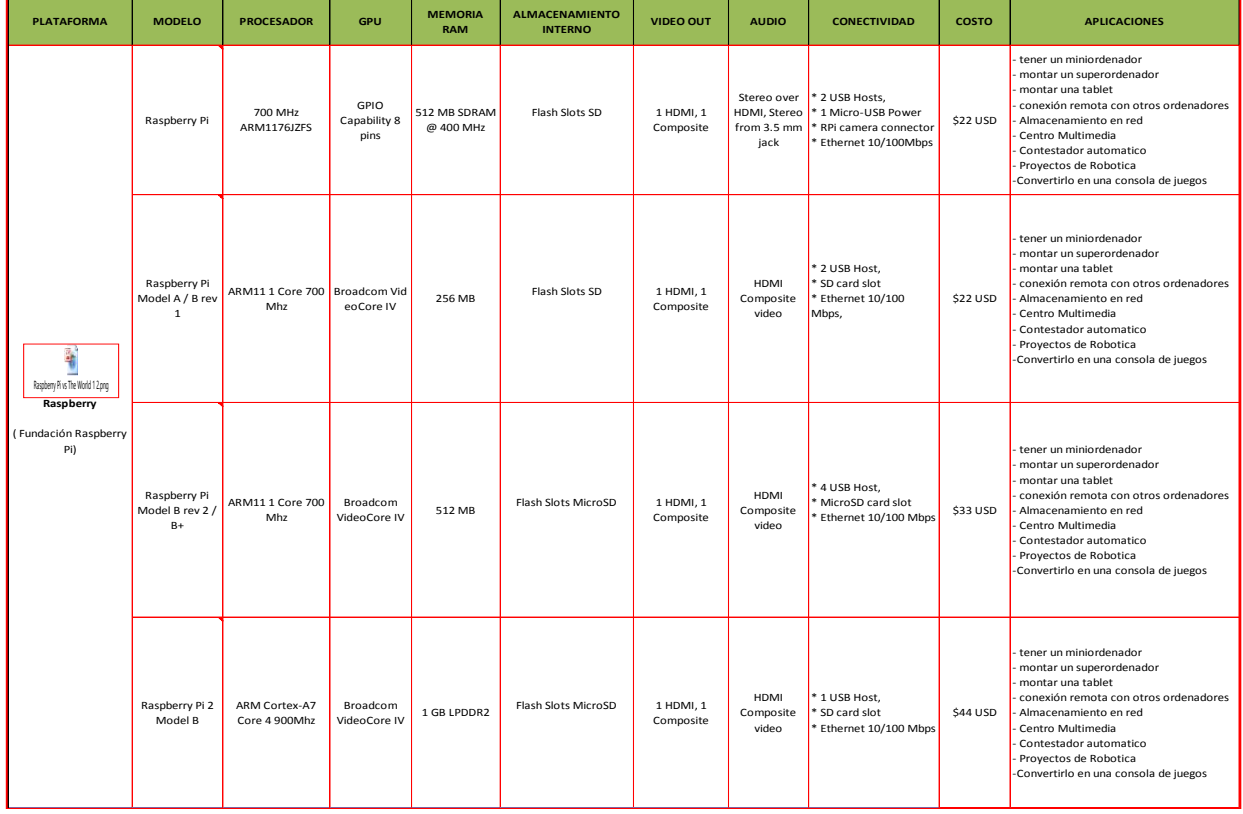

A continuación presentamos una parte de la base de datos consolidada:

*Tabla 1.* Características y aplicaciones de las principales plataformas RPi.

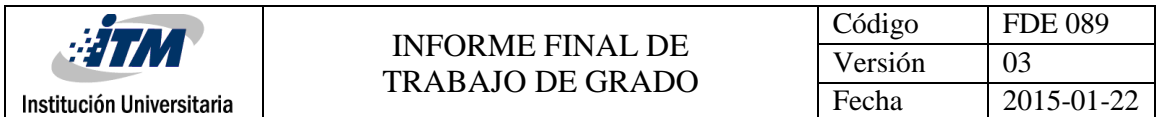

Las 3 plataformas que más se acercaban al equilibrio entre precio, funcionalidad y versatilidad eran la BeagleBoard, Odroid y la RPi, las 3 tienen buen procesador, memoria RAM y buena conectividad, aunque de todas ellas la más asequible en precio y con mejor soporte en línea (configuraciones, instalación de apps, variedad de aplicaciones testeadas, etc.) fue la Raspberry Pi B+, la cual cuenta con buen procesamiento (700Mhz) suficiente memoria RAM para funcionar con la aplicación a desarrollar (512 Mb) y además cuenta con una conectividad variada y acorde con lo necesario como sus 4 puertos USB, entrada y salida de audio, salida de video por HDMI, puertos GPIO, UART y I2C.

Al elegir la Raspberry Pi (RPi) como el SE más apropiado, iniciamos pruebas de instalación del SO (Raspbian) y las aplicaciones necesarias para el funcionamiento básico de la plataforma como lo son el apache y algunas librerías que iremos explicando a medida que avanzando.

#### **4.1. Pruebas realizadas con WebIOPi**

Se instalan las librerías y del framework WebIOPi el cual permite tener un control de los pines GPIO (Entradas y salidas digitales, UART, etc.) de la RPi de forma local y remota, además se puede acceder desde cualquier equipo, ya sea un PC Desktop, Laptop o Smartphone que estén conectados a la misma red, incluso en forma simultánea, permitiendo que el cambio que se realice en cualquiera de ellos se replique en los demás.

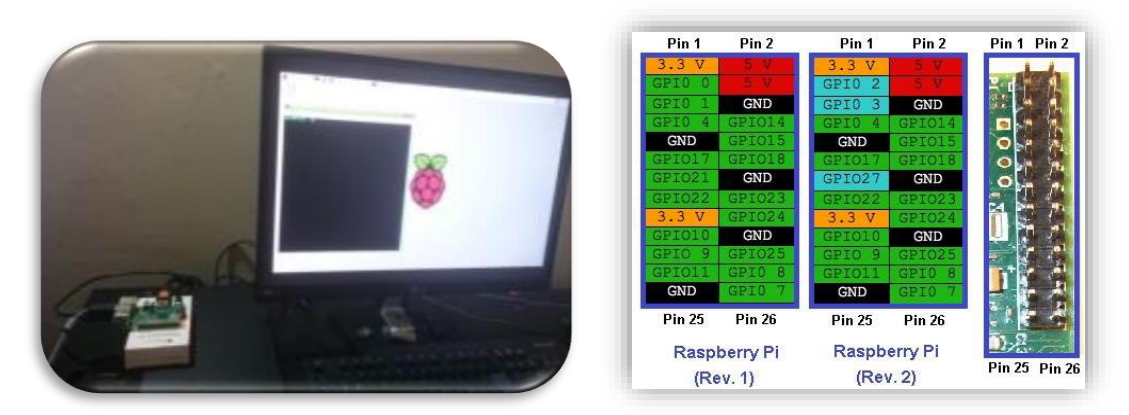

*Figura 6.* Visualización de la interfaz del Raspbian y configuración de los puertos GPIO.

Como se puede observar en la *Figura 7* es posible el acceso tanto desde el PC como del Smartphone y cualquier cambio que se genere desde uno de los dispositivos se replica en el otro. En este ejemplo se modificó el PIN 15 que en la imagen de la izquierda estaba en modo IN y apagado, luego desde el Smartphone se cambia a modo OUT y Encendido e inmediatamente se ve reflejado también en el PC.

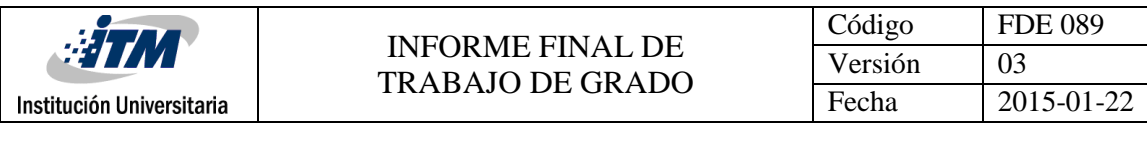

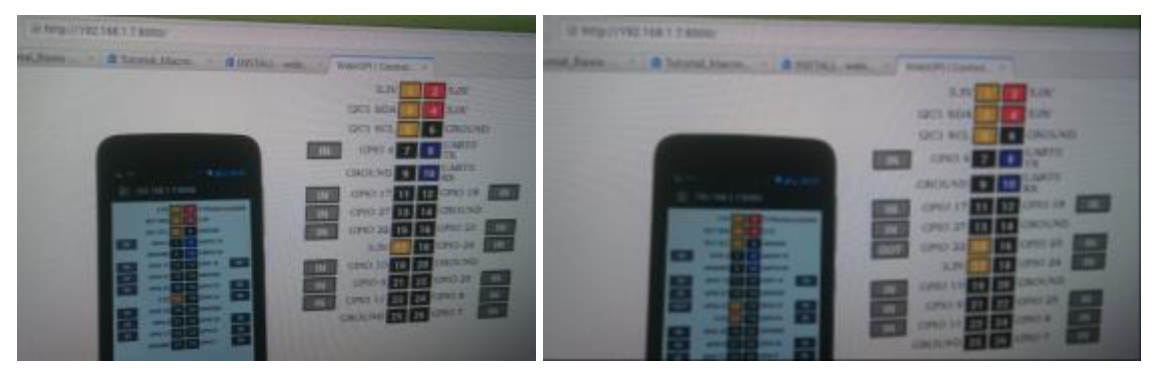

*Figura 7.* Control de los puertos GPIO.

Una de las ventajas de utilizar el WebIOPi es su fácil y rápida instalación además de que podemos actualizar los datos y versiones en tiempo real, aunque la principal debilidad es que solo trabaja en una red local y para la aplicación pensada necesitamos que los datos fluyan desde cualquier parte de la red de internet.

#### **4.2. Servidor Apache y funciones basadas en php**

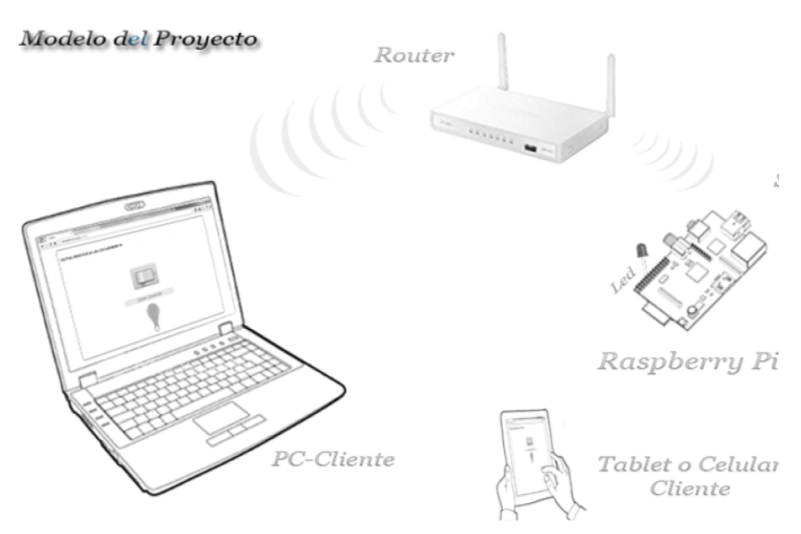

*Figura 8.* Topología de la red de RPi.

Al instalar el apache en la RPi, se debe hacer una pequeña prueba para verificar que si funcione correctamente, adicional a eso se otorgan permisos al usuario "pi" a los directorios /var/www y www-data y seguido a esto procedemos a probar el server colocando en el navegador web de nuestro pc la ip de la RPi, por ejemplo: http://192.168.1.7/

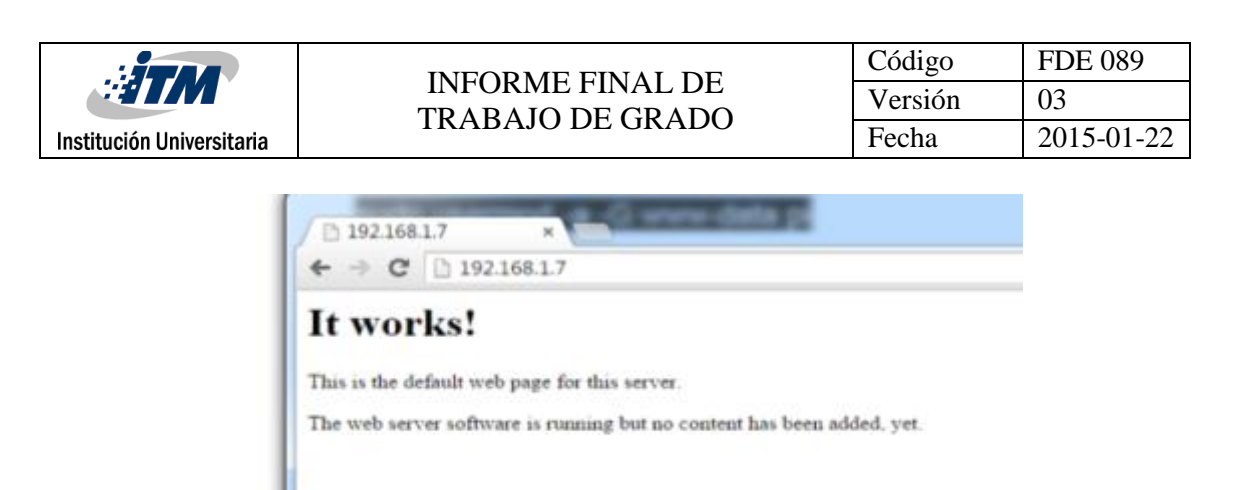

*Figura 9.* Resultado de la prueba, verificando el correcto funcionamiento del server.

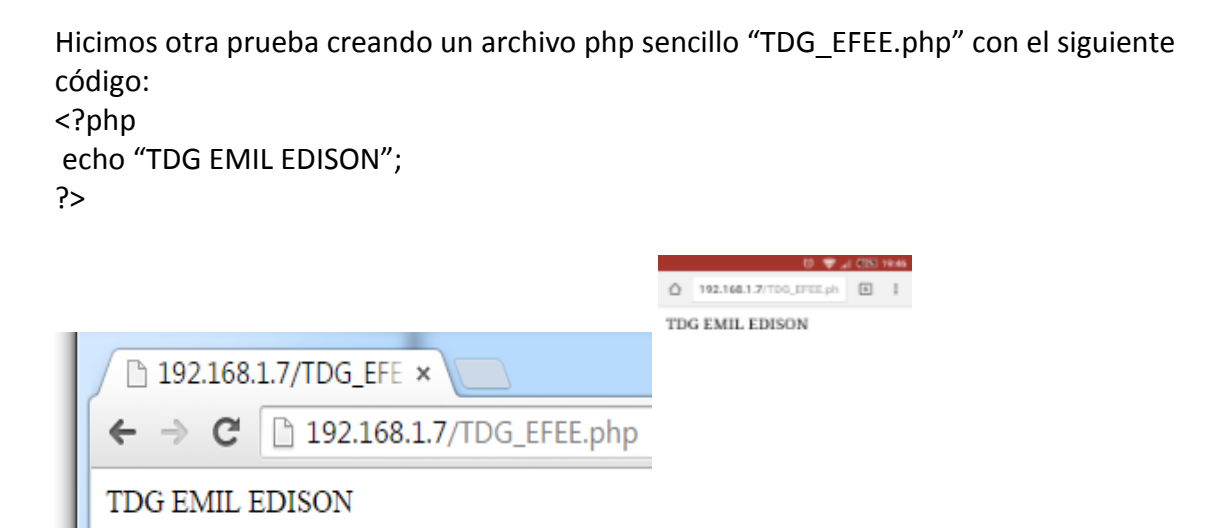

*Figura 10.* Probando el código en el explorador web del pc y del Smartphone.

 $\begin{array}{ccc}\n\bullet & \bullet & \bullet\n\end{array}$ 

Δ

Luego probamos el funcionamiento de los puertos GPIO con php, para esto se utilizó una función llamada exec, esta es la encargada de ejecutar cualquier programa externo.

Primero se creó el script "abrir.py": import RPi.GPIO as GPIO GPIO.setup(7, GPIO.OUT) GPIO.output(7, False)

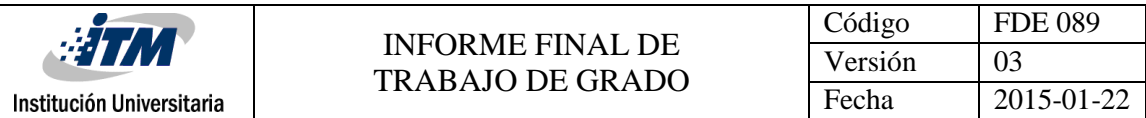

Luego creamos el php "open.php": <?php \$a=exec('sudo python /var/www/pi/leds/abrir.py'); echo \$a; ?>

Por último se ejecuta en consola así: \$ sudo php /var/www/pi/leds/open.php

O también se puede ejecutar por medio del explorador web así: http://192.168.1.7/open.php

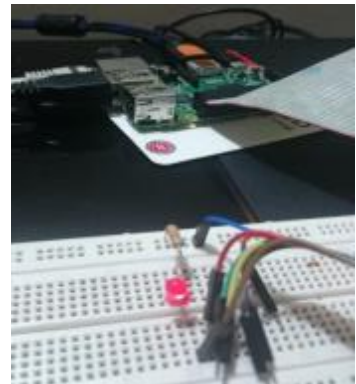

*Figura 11.* Resultado de la ejecución del código php.

Al probar el buen funcionamiento del server apache, la operación de los puertos GPIO y la ejecución del php, ya tenemos parte de las herramientas listas para iniciar el montaje de nuestra aplicación. A continuación se presenta un Sketch donde se plantea gráficamente la idea de una posible aplicación:

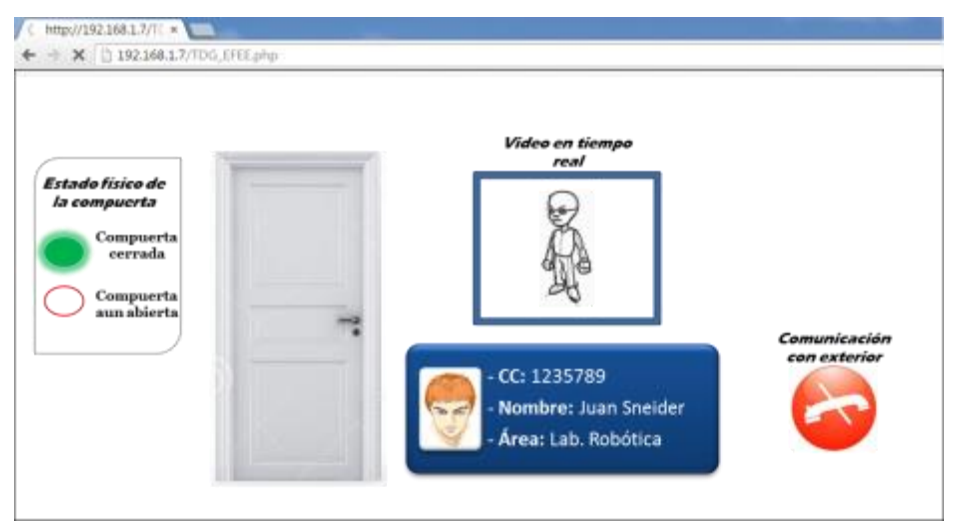

*Figura 12.* Interfaz, puerta cerrada y comunicándose con el exterior.

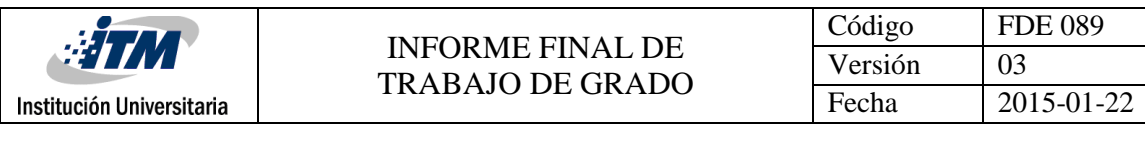

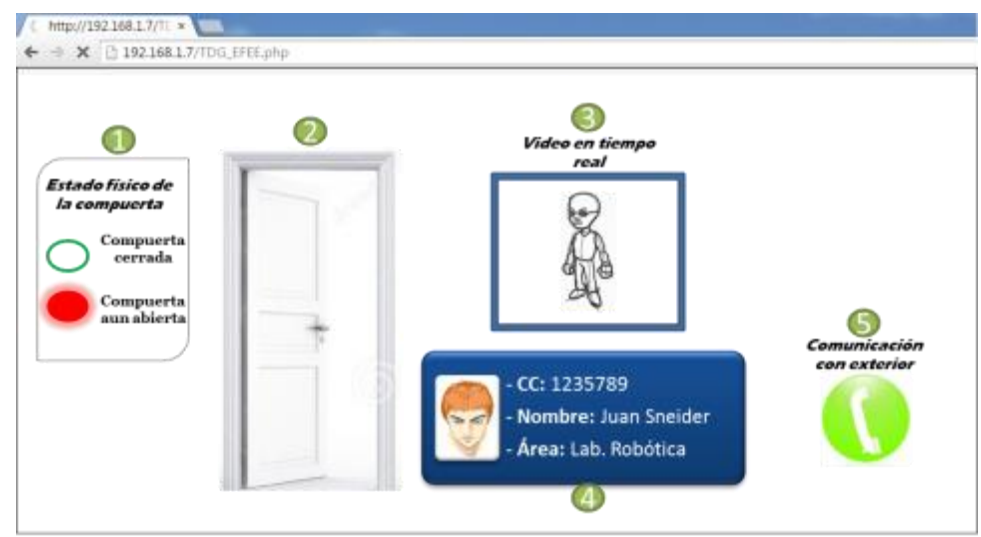

*Figura 13.* Interfaz, puerta abierta.

La interfaz en la que trabajara el operador para controlar la apertura y cierre de la compuerta se divide en 5 ítems:

- **1. Estado físico de la compuerta:** En este se muestra el estado real de la compuerta, por medio de un sensor instalado en esta podemos asegurarnos de que este realmente cerrada.
- **2. Visualización y control de apertura:** Al darle click en la figura de la compuerta esta la abrirá y la cerrara según sea el estado.
- **3. Ventana del video en tiempo real:** En esta se podrá visualizar lo que está pasando en el exterior de la compuerta o a la persona que está intentando ingresar.
- **4. Datos de identificación del individuo:** Al pasar el documento por el lector aparecerán 3 datos esenciales, numero de cedula, nombre, apellido y área donde labora o donde tiene permiso de ingresar, agregándole también la foto de la persona con la cual se pueda identificar.
- **5. Comunicación con exterior:** Esta función se pensó con el objetivo de que el operador se pueda comunicar con la persona que va ingresar y que por algún motivo tenga un inconveniente, ya sea que se le haya olvidado el carnet o perdido y el operador deba buscarlo en la base de datos para dejarlo entrar.

Inicialmente el operador coloca en el navegador ya sea en un PC-desktop, Laptop o Smartphone conectado a internet la dirección para acceder a la interfaz de control, ingresa un login y un password y si estos son correctos espera a que cargue la interfaz de control. Luego de estar en la interfaz, solo es esperar a que llegue la petición de apertura de compuerta la cual aparece cuando alguien coloca su identificación en el

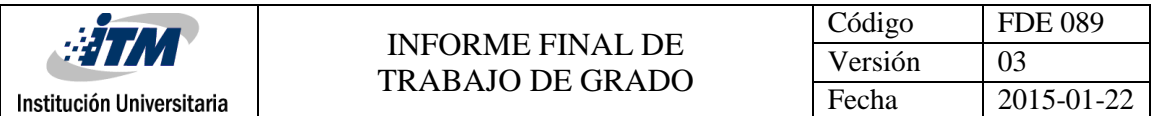

lector de código; al leer el código se lleva a la interfaz donde se mostrara los datos de identificación tal cual como se muestra en el bosquejo en el numeral 4, si los datos coinciden con la persona que se ve en el recuadro de video en tiempo real, se dará un click en el icono de la puerta (Numeral 2 en el bosquejo) la cual cambiara a abierta y el led rojo de estado físico de la compuerta se encenderá, luego se le dará click de nuevo para cerrar la puerta.

Además de las funciones mencionadas anteriormente, se tiene la opción de comunicarse con el exterior de la compuerta (numeral 5), para cualquier solicitud o caso especial que se suscite.

#### **4.3. Construcción y elementos necesarios para este tipo de aplicaciones**

Para el control y monitorización a distancia con este tipo de sistemas embebidos (en nuestro caso RPi B+) necesitamos básicamente de:

- Conexión a la red, ya sea alámbrica o inalámbrica, configurando correctamente los puertos y los IP (así como se menciona en el marco teórico).
- Montar un server en el sistema embebido el cual nos ayudara a gestionar bases de datos de autenticación, circulación de contenido, entre otras. En esta ocasión se utilizó el Apache; en el numeral 4.2 se explica cómo funciona, las configuraciones iniciales y permisos en el sistema de la RPi.
- Estructurar los elementos como scripts, archivos php, html y además las carpetas que contendrán imágenes y bosquejos que servirán en el diseño visual de la interfaz en la web.

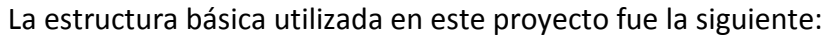

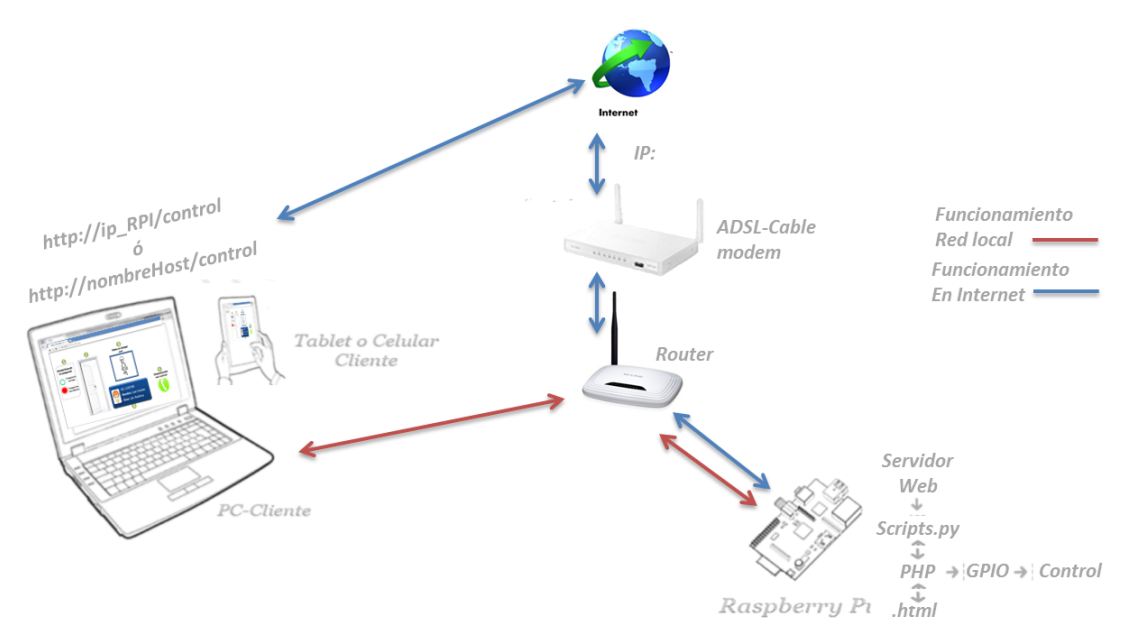

*Figura 14.* Topología del funcionamiento de la aplicación.

#### **4.4. Funcionamiento en una red local y en internet.**

4.4.1. En una red local el proceso es el siguiente:

- El servidor ya está activo y en espera de las peticiones.
- Un cliente inicia la aplicación y envía un paquete a la dirección broadcast de la red y esta queda a la espera de la repuesta del servidor.
- Todos los ordenadores de la red reciben este paquete, pero sólo el servidor reconoce ese contenido como un paquete para descubrir el servidor de control.
- El servidor envía un paquete al cliente, que contiene la ip y el puerto por el que está escuchando para peticiones.
- El cliente ahora dispone de la dirección del servidor y establece la comunicación. Ahora el cliente puede hacer todas las solicitudes al servidor que considere. En la *Figura 14* las líneas rojas muestran un ejemplo del flujo en la información en una red local.

#### 4.4.2. En internet el proceso es el siguiente:

Cuando no estemos al alcance de la red local donde está estructurada la aplicación, la forma de conectar con el servidor es diferente y además por lo general encontramos que la mayoría de las conexiones a Internet que nos proporcionan los ISP's son con IP's dinámicas y esto nos impide poder hacer una conexión directa con nuestro servidor. Esto se puede solucionar creando un host en la red y para esto hay varias web que prestan este servicio como no-ip, dyndns o comexe. Al tener listo y configurado uno de estos host el proceso es el siguiente:

- Al iniciar el servidor, se crea un proceso que se ocupa únicamente de comprobar cada X minutos si la IP que nos ha asignado el servidor ha cambiado.
- Si se detecta que la IP ha cambiado, se envía una notificación al host con la nueva IP del servidor.
- El dispositivo recibe una notificación en su dispositivo informándole que la IP de su servidor ha cambiado.
- Una vez establecida el cliente ha descubierto al servidor y ya se pueden realizar las peticiones que estén disponibles para el usuario.

#### **4.5. Interfaz de usuario**

Luego de integrar cada uno de los elemento anteriormente testeados y habiendo instalado las aplicaciones, scripts y con el server en la RPi funcionando correctamente, adaptamos un código ya desarrollado para reconstruir una aplicación que se asemeje lo más posible a el sketch que anteriormente se presentó en el numeral 4.2 Figuras 14 y 15.

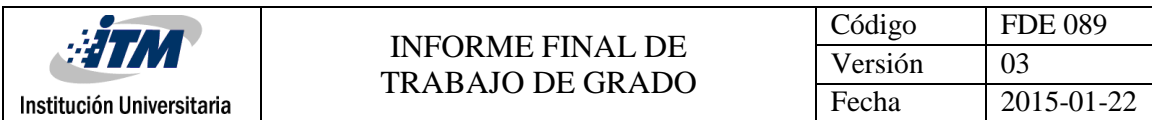

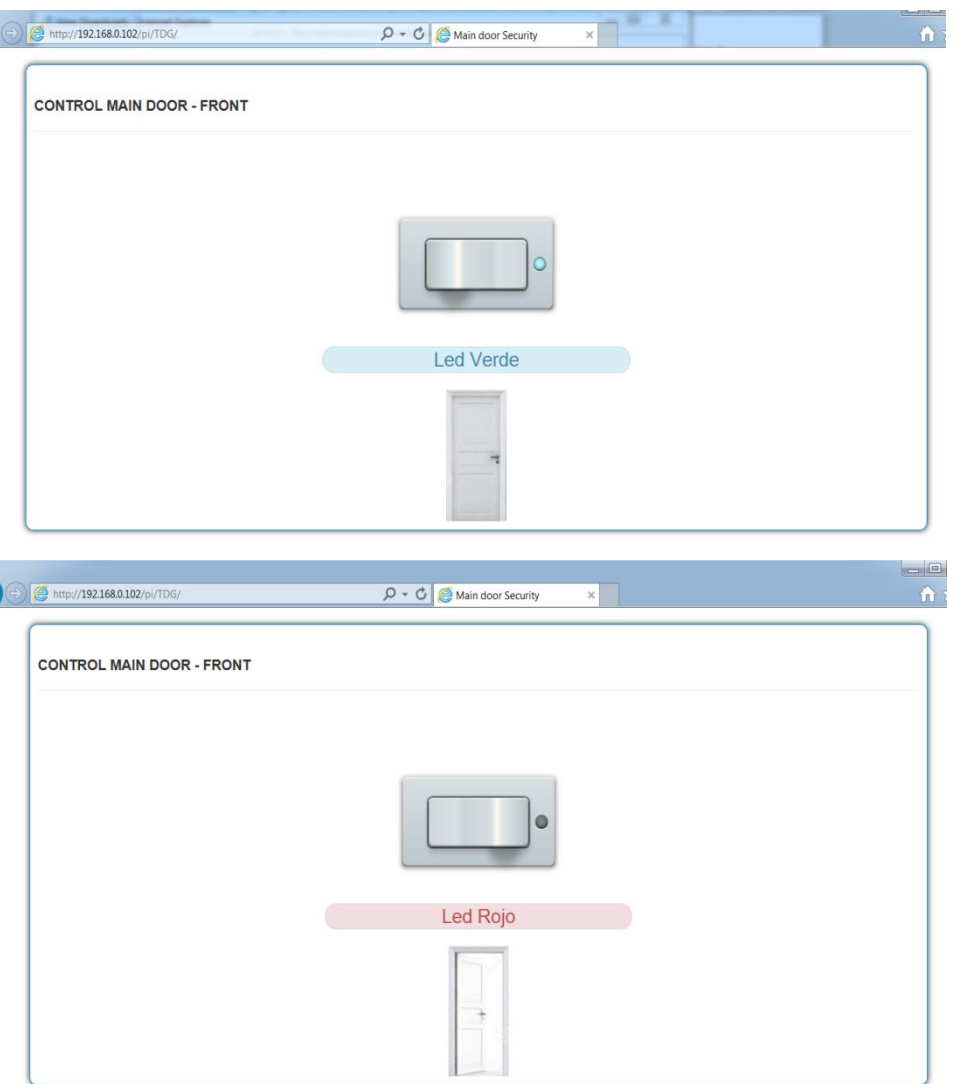

*Figura 15.* Interfaz del usuario controlada a través de la red local.

Esta es la interfaz básica con la cual se controla la apertura y cierre de una compuerta por medio de la red local, se puede observar que en el explorador se colocó la IP de la RPi y la ruta en donde está la aplicación. En la aplicación propuesta (Sketch) se tenía pensado en que al dar click a la puerta se abriera o se cerrara, aunque en este caso el botón es el que hace esta operación y en vez de tener 2 leds se tiene uno solo el cual según el estado de la compuerta cambiara de color.

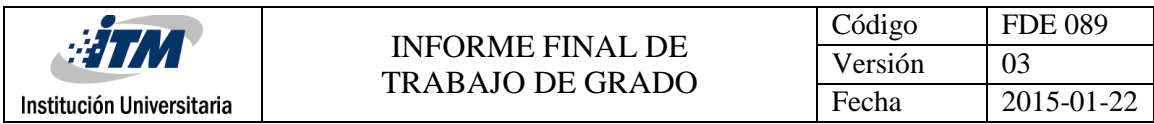

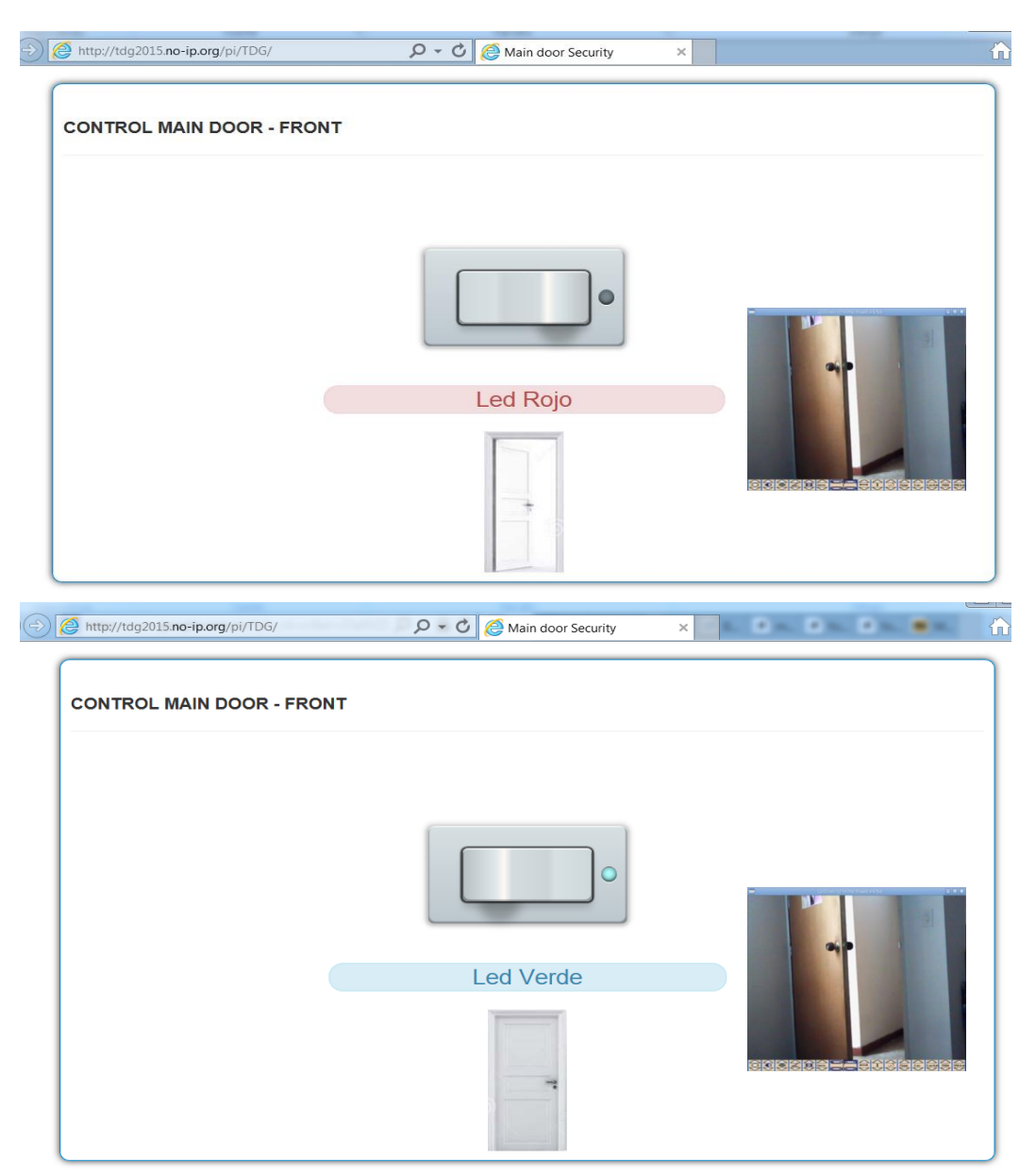

*Figura 16.* Interfaz del usuario controlada remotamente a través de la red.

Adaptando el video en el código html y además con un script que nos ayuda a ejecutar el visualizador (En este caso el visualizador es Luvcview), podemos llegar al resultado mostrado en la **Figura 16**, incluso se muestra como a través de internet y con la ayuda de un host ya configurado para solucionar el inconveniente de las IP dinámicas (aquí utilizamos no-ip).

Para habilitar la comunicación entre el exterior y el operador encargado del control de la compuerta se debe integrar 2 scripts, una para abrir el canal de comunicación y el otro para cerrarlo, por ejemplo, Llamar.py y Colgar.py, cada uno de estos contiene el

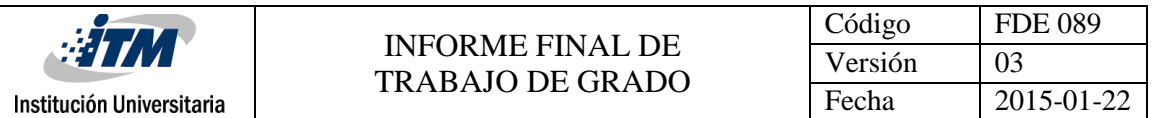

código para habilitar y ejecutar un micrófono por USB para conectarlo a la RPi el cual servirá para escuchar a la persona que se encuentre en el exterior de la compuerta.

Por otro lado, para la extracción de los datos y mostrarlos cada vez que alguien pase la tarjeta por el lector de códigos, se debe hacer un trabajo grande que incluye bases de datos, comparadores, extracción y verificación de información, y por ultimo visualización de la información. Debido a que nuestro conocimiento es limitado frente a las necesidades que se requieren para el desarrollo de estas dos últimas herramientas propuestas en el sketch (Comunicación con el exterior y visualización de datos básicos y foto del solicitante).

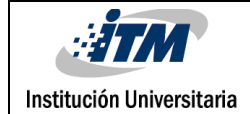

# <span id="page-32-0"></span>5. CONCLUSIONES, RECOMENDACIONES Y TRABAJO FUTURO

#### **5.1. Conclusiones**

 Los dispositivos de control remoto son aquel medio por el cual se logra la manipulación de un determinado sistema y aunque tengamos la posibilidad de intervenir en estos a través de una red de área local, el internet es la manera más apta para el control y monitorización, esto debido a la gran cantidad de recursos y la facilidad de su uso.

En el presente trabajo de grados abordamos con total claridad el diseño e implementación de un sistema de control a distancia para abrir y cerrar una compuerta, pero utilizando la misma estructura y con cambios mínimos en las variables, el lector podrá implementar la solución a cualquier necesidad que se plantea y que incluya el control y monitoreo de las salidas digitales de un sistema.

- Es posible que para cada problema que se plantee resolver a partir de la implementación de sistemas embebidos, se puedan hallar diversas formas de lograrlo, pero queda bajo responsabilidad del desarrollador la elección del camino más eficiente, en términos de simplicidad, costos de implementación, tiempos de respuesta, accesibilidad, flexibilidad ante los cambios, adaptabilidad y compatibilidad con otras aplicaciones que finalmente determinaran lo exitoso del desarrollo y permitirán su permanencia en el tiempo y su aceptación como producto. En el caso de la presente aplicación, fueron variables que siempre estuvieron presentes en el desarrollo y se considera que se implementa un producto con amplia usabilidad y eficiencia.
- Existen gran variedad de aplicaciones basadas en SE, y en especial, aquellas que controlan, parametrisan o evalúan variables, por lo cual se debe ser coherente

cuando se va a seleccionar el tipo de SE, para no reducir su vida útil o incluso comprometer los demás equipos que puedan estar enlazados.

- La estandarización y adaptabilidad de los protocolos web que existen, permiten que se empleen no solo en sistemas robustos y complejos como los pc Desktop, Laptop o servers, sino también en plataformas como los Smartphone, tables y gran cantidad de SE; sin embargo, se debe seguir la normatividad y estándares que rigen este tipo de protocolos.
- Los SE ya sean una RPi, una BeagleBoard, arduino, CubieBoard, etc., permiten la expansión del módulo (o en otras palabras, de mejoras) dándoles la capacidad de incorporar más dispositivos y funciones.
- A la velocidad con la que vivimos hoy en día, es indispensable tener el control de los procesos desde cualquier lugar, con acción inmediata, siempre a la mano y sin sacrificar el bolsillo del usuario. Otra de las grandes ventajas que nos brinda la implementación de procesos y proyectos basados en sistemas embebidos de bajo costo, es que se adaptan a la perfección a tales necesidades que nos plantea la forma de vida actual ya que desde un Smartphone y con solo accionar un botón que cambie el estado lógico de una salida del sistema, se puede controlar remotamente desde la apertura de una compuerta, como en este trabajo de grados se detalla, hasta el inicio de un motor o de un sistema de riego que puede estar ubicado físicamente a kilómetros de distancia del cliente.

#### **5.2. Recomendaciones**

 Es recomendable incluir en el equipo de trabajo de cualquier producto que se desee implementar a algún integrante con formación en diseño gráfico o industrial que permita generar una interfaz de trabajo comercialmente más llamativa y que permita un uso más eficiente de los espacios, los colores y los contrastes, ya que la orientación académica y experiencia en ingeniería electrónica, de los integrantes del equipo actual nos lleva a enfocarnos en la funcionalidad de la herramienta y

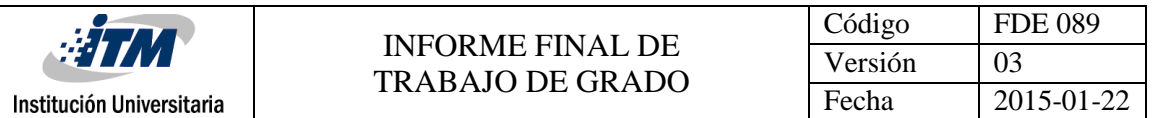

pudo ocasionar que no enfatizáramos en ese tipo de aspectos que también son importantes para el éxito comercial del producto.

- Es de vital importancia hacer una copia de seguridad de los archivos del SO que vayamos a modificar, sobre todo los *.conf* ya que algunas veces se pueden corromper o no da resultado la modificación que se haga en estos archivos.
- Para este tipo de aplicaciones que requieren de una interfaz visual en la web, es de vital importancia tener conocimientos básicos en diseño de páginas web, ya que puede ahorrar mucho tiempo y permite tener autonomía en la parte del diseño visual de la interfaz.

#### **5.3. Trabajo futuro**

 Anotamos también, que el desarrollo de los sistemas embebidos está produciendo apenas las primeras versiones de los mismos y que tenemos por delante todo un universo de aplicaciones y desarrollos por diseñar e implementar, por lo cual el trabajo futuro es casi ilimitado para esta vertiente de la electrónica que se está desarrollando a pasos agigantados gracias a sus múltiples beneficios y escasas desventajas. Podríamos decir que la imaginación es el límite, aunque es fácil vislumbrar que a corto plazo la tendencia es a disminuir aún más los tamaños y pesos de los dispositivos, a reducir los costos de fabricación y adquisición de los mismos, a aumentar sus capacidades de almacenamiento y velocidades de procesamiento, a flexibilizar su capacidad de adaptación con diversos lenguajes de programación y otros dispositivos, a simplificar la programación y parametrización y paralelamente a penetrar todos los sectores industriales en los que se tengan necesidades de automatización, monitoreo y control.

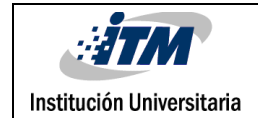

### <span id="page-35-0"></span>REFERENCIAS

- Cristina Arilla; Laura Arribas. *Tendencias y aplicaciones de los Estudio de Prospectiva de los Sistemas Embebidos en España* [en línea]. Fundación OPTI, Septiembre 2009. [Consulta: 02 Marzo 2015]. Disponible en: [http://www.opti.org/publicaciones/pdf/texto131.pdf.](http://www.opti.org/publicaciones/pdf/texto131.pdf)
- David A. Pérez A. *Sistemas Embebidos y Sistemas Operativos Embebidos* [en línea]. Centro de Investigación en Comunicación y Redes (CICORE) Caracas, Octubre 2009. [Consulta: 05 Marzo 2015]. Disponible en: [www.ciens.ucv.ve/escueladecomputacion/documentos/archivo/88](http://www.ciens.ucv.ve/escueladecomputacion/documentos/archivo/88)
- *La asombrosa historia del mando a distancia*[en línea]. Club Xataka, 05 de mayo de 2014. [Consulta: 05 Marzo 2015].Disponible en: [http://www.xataka.com/.../la-asombrosa-historia](http://www.xataka.com/.../la-asombrosa-historia-del-mando-a-distancia)[del-mando-a-distancia.](http://www.xataka.com/.../la-asombrosa-historia-del-mando-a-distancia)
- *Tutorial configuración Raspberry Pi con cámaras IP Foscam.* Foscam Intelligent Technology.[Consulta: 25 Mayo 2015]. Disponible en: <http://www.foscam.es/descarga/Configuracion-Raspberry-PI-Camaras-IP.pdf>
- *Conectar una webcam con Motion en Raspberry Pi.* Manuti, 25 Abril de 2013.[Consulta: 25 Mayo 2015]. Disponible en[: http://raspberryparatorpes.net/instalacion/conectar-una](http://raspberryparatorpes.net/instalacion/conectar-una-webcam-con-motion-en-raspberry-pi/)[webcam-con-motion-en-raspberry-pi/](http://raspberryparatorpes.net/instalacion/conectar-una-webcam-con-motion-en-raspberry-pi/)
- *Raspberry Pi Web Info: Servidores. Uroboros, 2015. [Consulta: 01 Junio 2015]. Disponible en:*  <http://www.rpi.uroboros.es/servers.html>
- Alejandro Cobo Lopez. *Guia Raspberry Pi. 11* Octubre 2013. [Consulta: 01 Junio 2015]. Disponible en: *[http://dplinux.net/guia-raspberry-pi/#\\_\\_RefHeading\\_\\_1708\\_924516217](http://dplinux.net/guia-raspberry-pi/#__RefHeading__1708_924516217)*
- Uukrul*. Configurar el Pi para Transmisión.* 03 Agosto 2012. [Consulta: 01 Junio 2015]. Disponible en: *<https://www.raspberrypi.org/forums/viewtopic.php?t=13345>*
- *Raspberry Pi como servidor web.* 07 Agosto 2014. [Consulta: 02 Junio 2015]. Disponible en: *<http://diymakers.es/raspberry-pi-como-servidor-web/>*
- *Servidor web con Raspberry Pi.* 07 Junio 2012. [Consulta: 02 Junio 2015]. Disponible en: *<http://www.coyan.es/Blog/2012-06/servidor-web-raspberry-pi/>*
- SGonzales. *Como crear un servidor VPN en una Raspberry Pi B+.* 26 Marzo 2015. [Consulta: 02 Junio 2015]. Disponible en: *[http://www.ncubo.com/blog/2015/03/26/como-crear-un](http://www.ncubo.com/blog/2015/03/26/como-crear-un-servidor-vpn-en-una-raspberry-pi-b/)[servidor-vpn-en-una-raspberry-pi-b/](http://www.ncubo.com/blog/2015/03/26/como-crear-un-servidor-vpn-en-una-raspberry-pi-b/)*

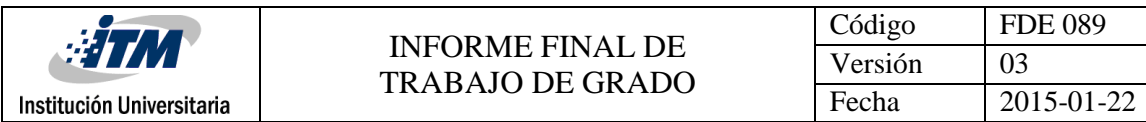

# <span id="page-36-0"></span>APÉNDICE

#### **Apéndice A**

#### **BASE DE DATOS COMPLETA DE LAS PLATAFORMAS EN SISTEMAS EMBEBIDOS**

En el siguiente archivo en Excel, se pude observar la base de datos completa de la investigación hecha para definir la plataforma más idónea según nuestras exigencias en la aplicación elegida.

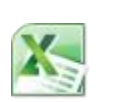

Tabla comparativa plataformas SE.xls

#### **Apéndice B**

#### **MANUAL DE LA APLICACIÓN (CARACTERÍSTICAS, REQUERIMIENTOS Y SOFTWARE NECESARIOS)**

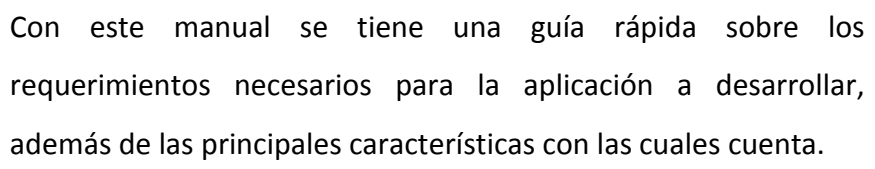

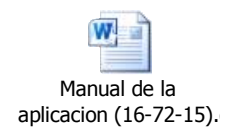

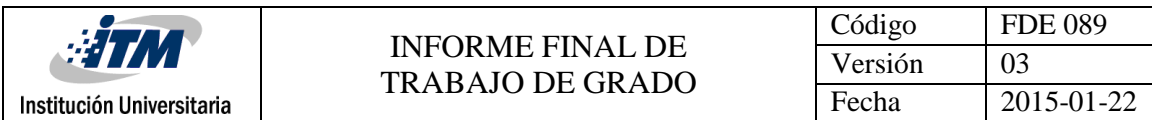

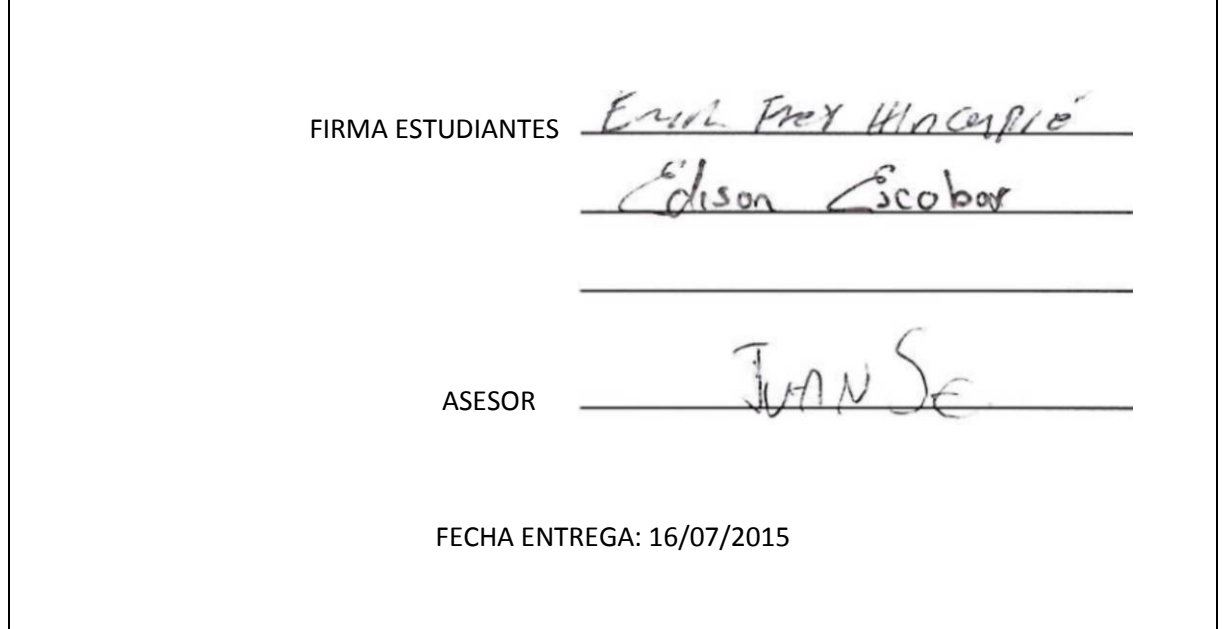

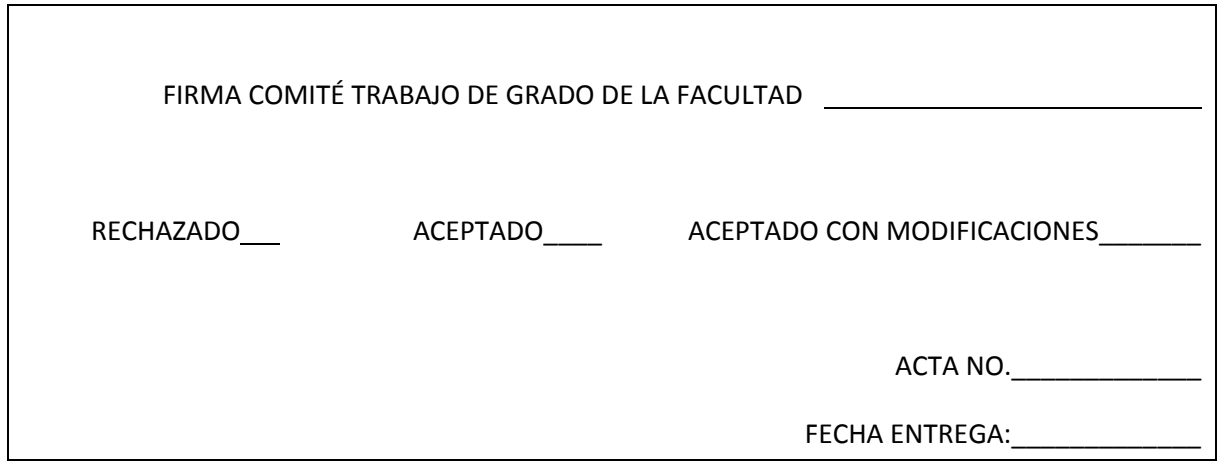

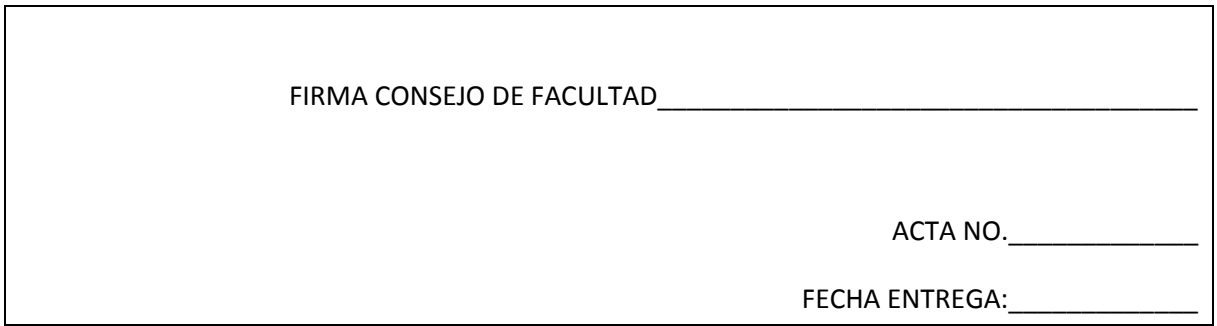